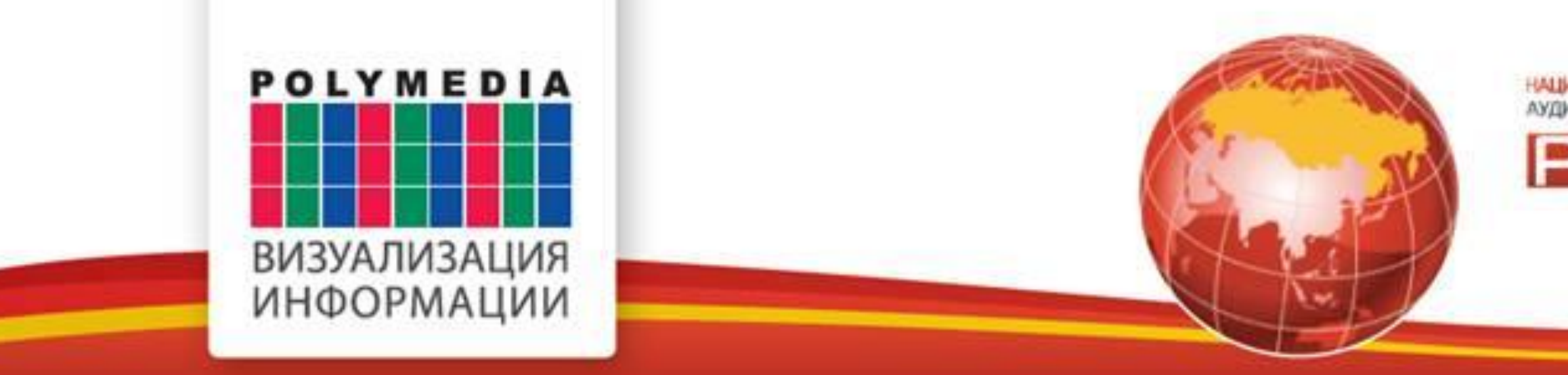

СИСТЕМА ДИСТАНЦИОННОГО ОБРАЗОВАНИЯ КРАСНОДАРСКОГО КРАЯ Победитель номинации «Лучшее решение для образовательного сектора» премии ProIntegration Awards 2012 «Самое выдающееся и незаурядное решение» «InAVative Futures Award» на вручении наград InAVation Awards в Амстердаме

# <u>PROIntegration</u>

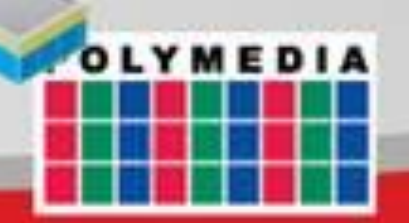

## **ТЕХНОЛОГИЯ УДАЛЕННОГО ПРИСУТСТВИЯ НА УРОКЕ**

#### **ПРЕИМУЩЕСТВА ТЕХНОЛОГИИ УДАЛЕННОГО ПРИСУТСТВИЯ НА УРОКЕ**

- **Для отображения образовательного контента используется отдельный интерактивный экран коллективного пользования (интерактивная доска) и отдельный экран для отображения образа учителя.**
- **Представление образовательного контента оптимизировано для экране коллективного пользования, а управление для работы пальцем или электронным маркером.**
- **Образ учителя передается с высоким качеством изображения и звука. Учитель видит и слышит удаленную аудиторию с высоким качеством.**
- **Создается эффект присутствия учителя в удаленном классе.**

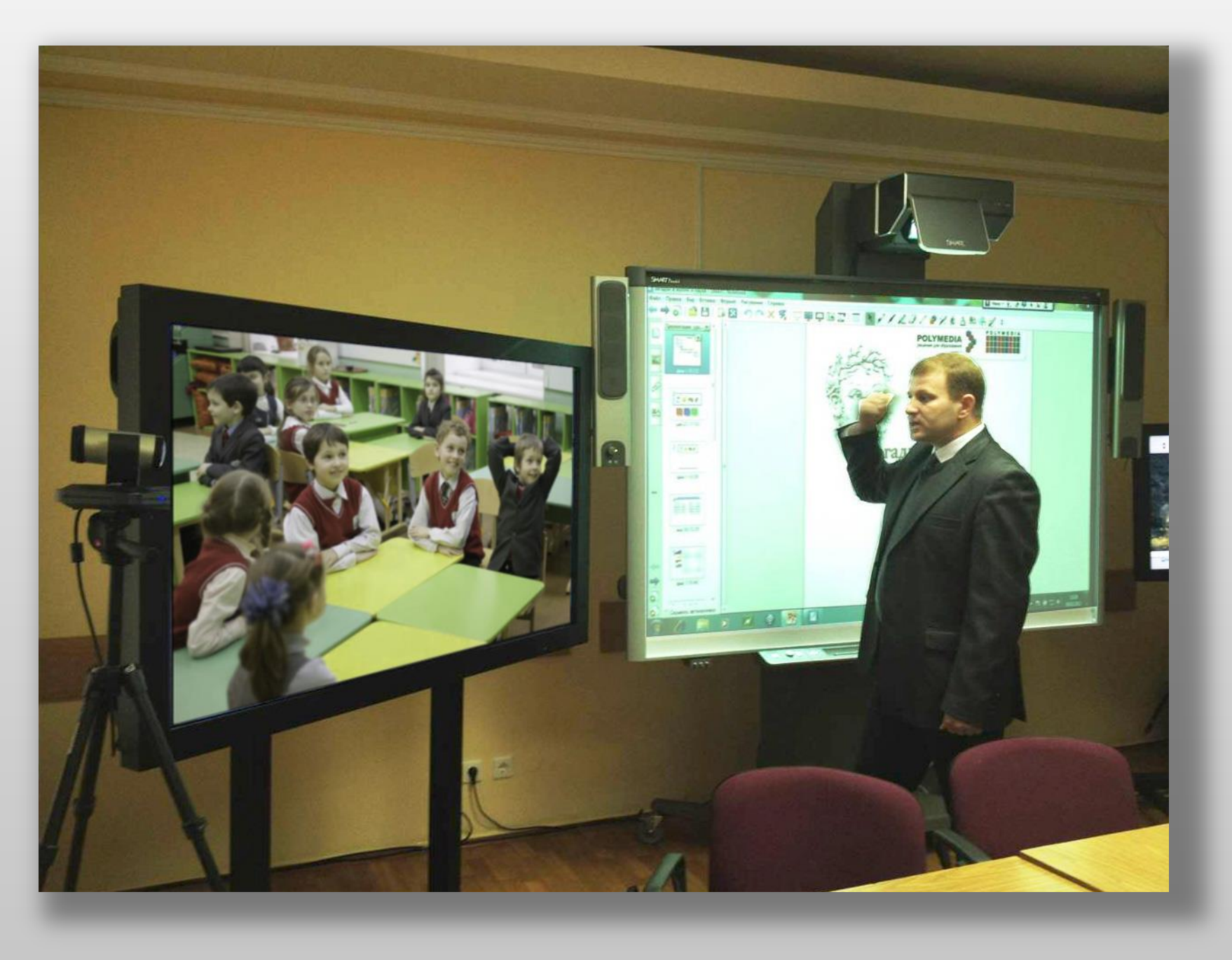

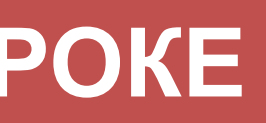

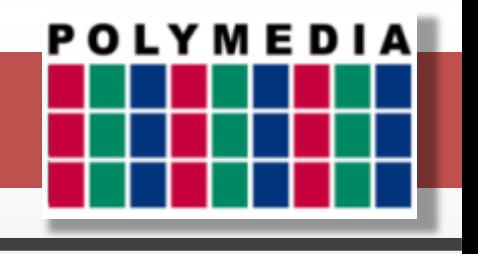

#### **Интерактивная доска с поддержкой 3D**

#### **Документ-камера**

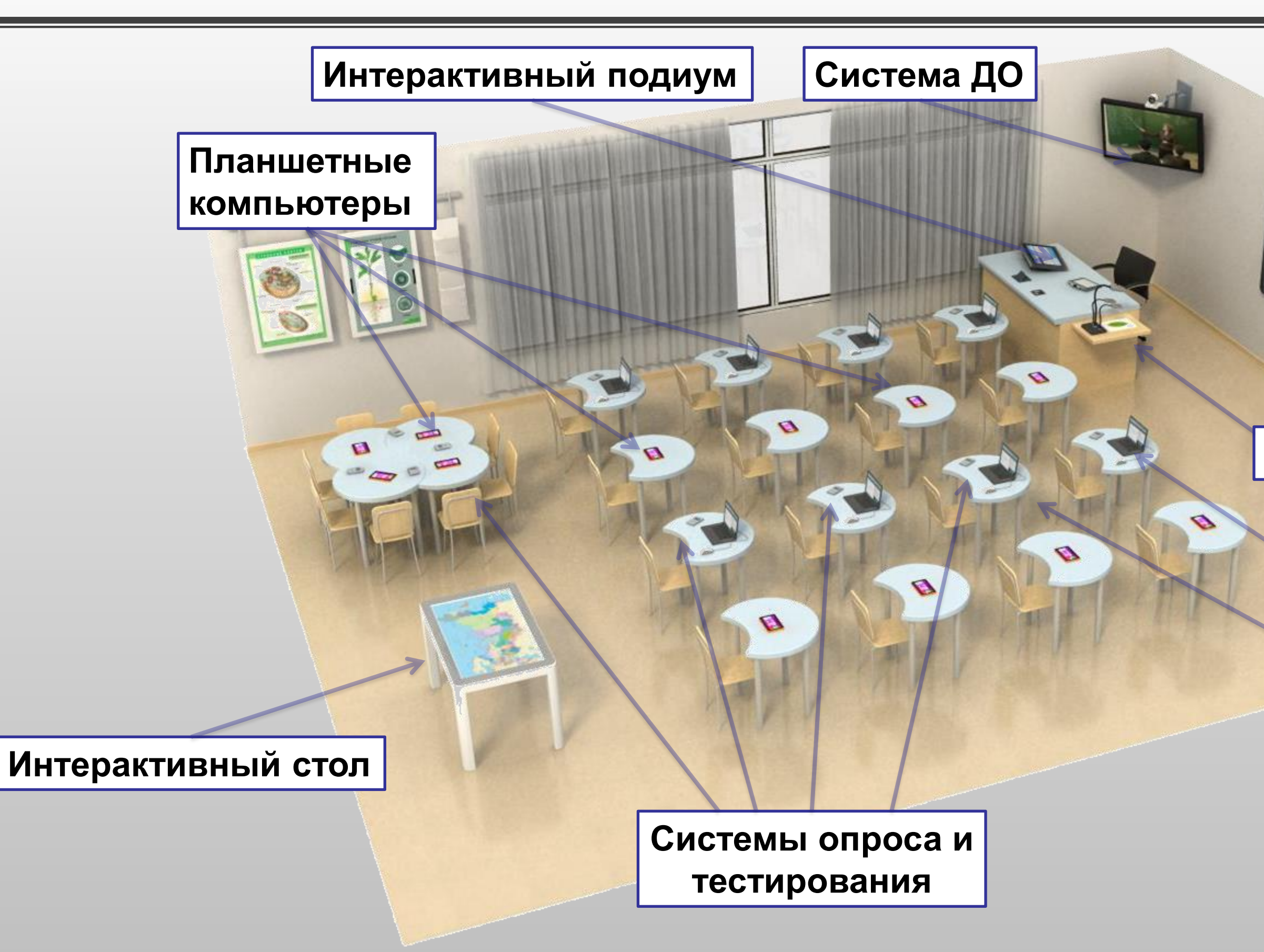

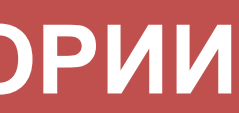

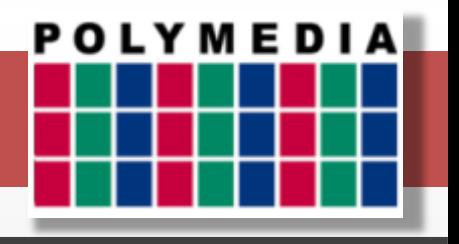

#### **Ноутбук ученика / Classmate PC**

## **КОМПЛЕКСНОЕ ОСНАЩЕНИЕ КЛАССНОЙ АУДИТОРИИ**

## **ДОПОЛНИТЕЛЬНОЕ ОСНАЩЕНИЕ КЛАССА ДЛЯ РЕАЛИЗАЦИИ ДО**

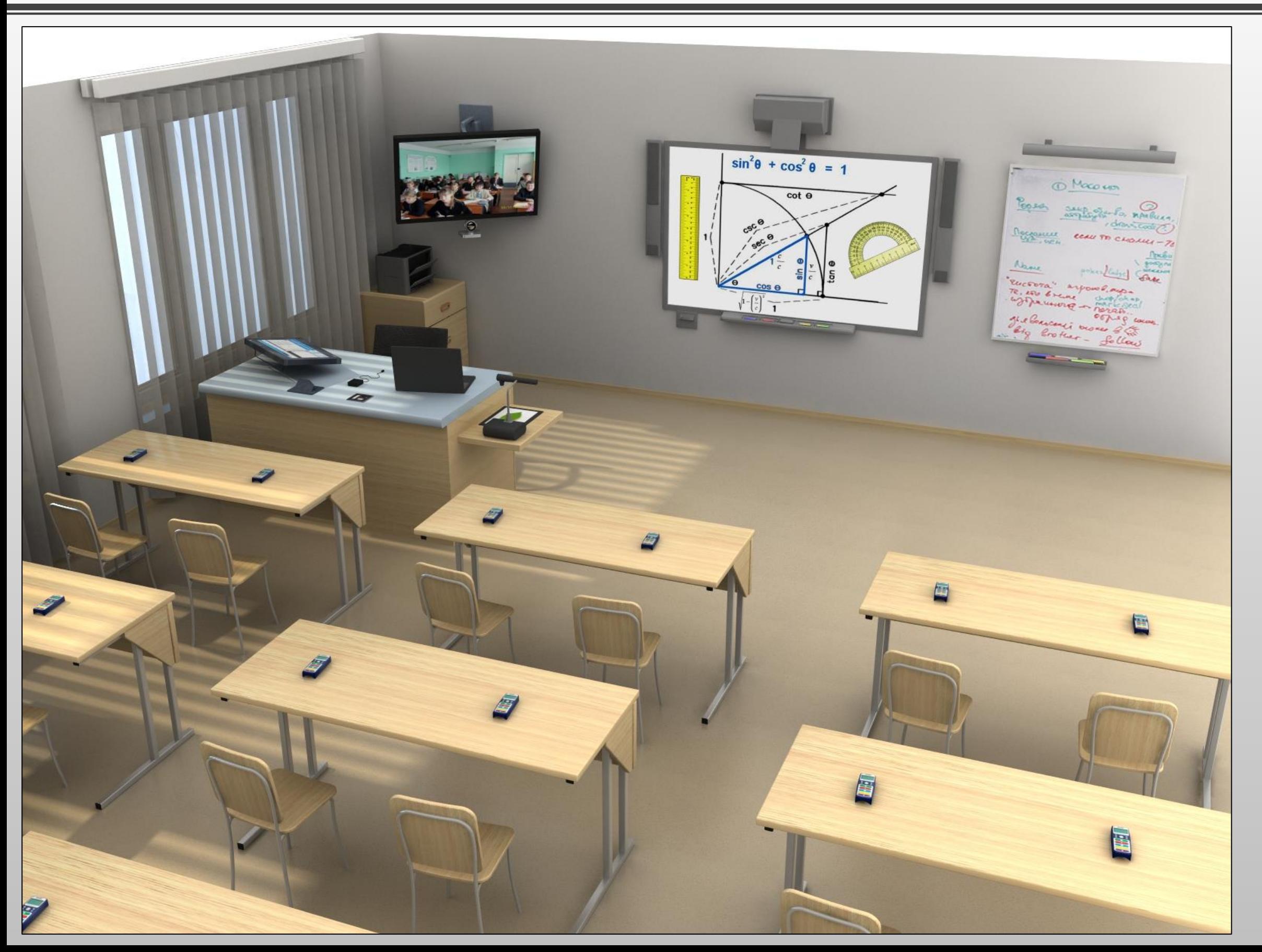

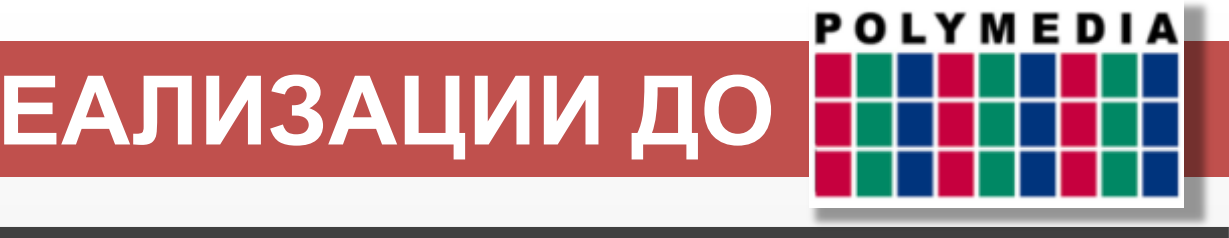

#### **ТЕХНИЧЕСКИЕ СРЕДСТВА ОБУЧЕНИЯ И СИСТЕМЫ ДЛЯ ВОЗМОЖНОСТИ ДИСТАНЦИОННОГО ОБУЧЕНИЯ**

- **Оборудование для аудиовидео коммуникаций;**
- **Дисплей для отображения удаленных учеников.**

#### **Оборудование класса базовой школы Кодек ВКС**

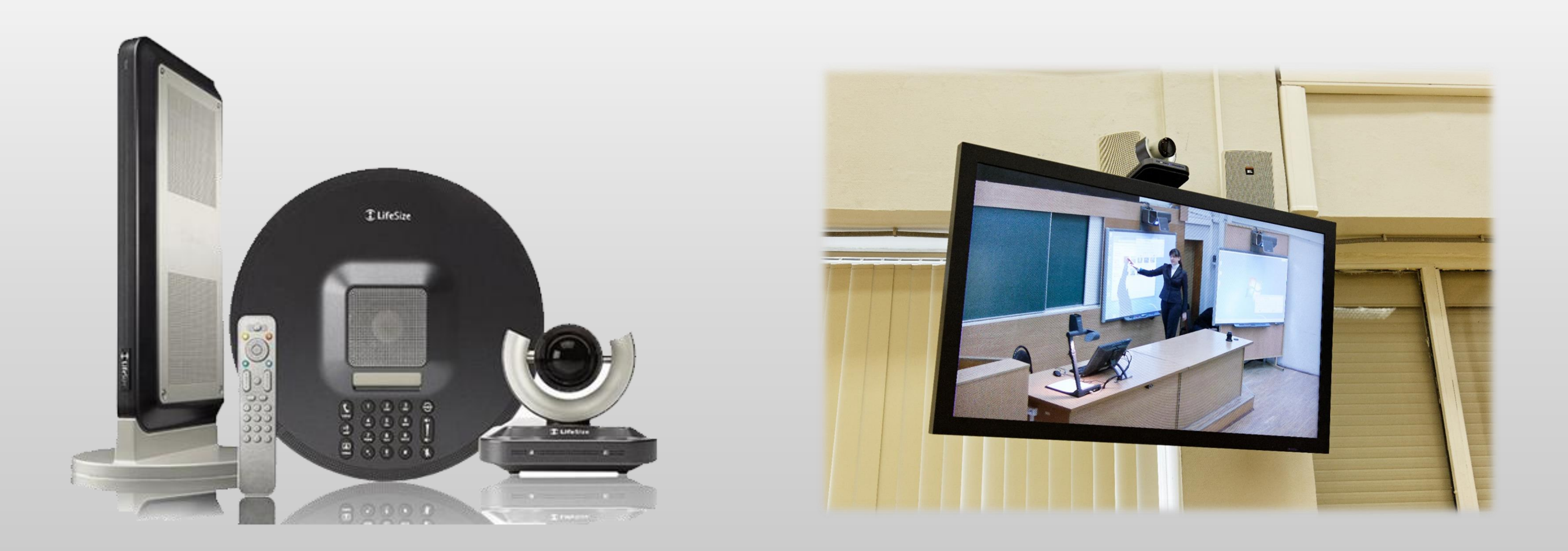

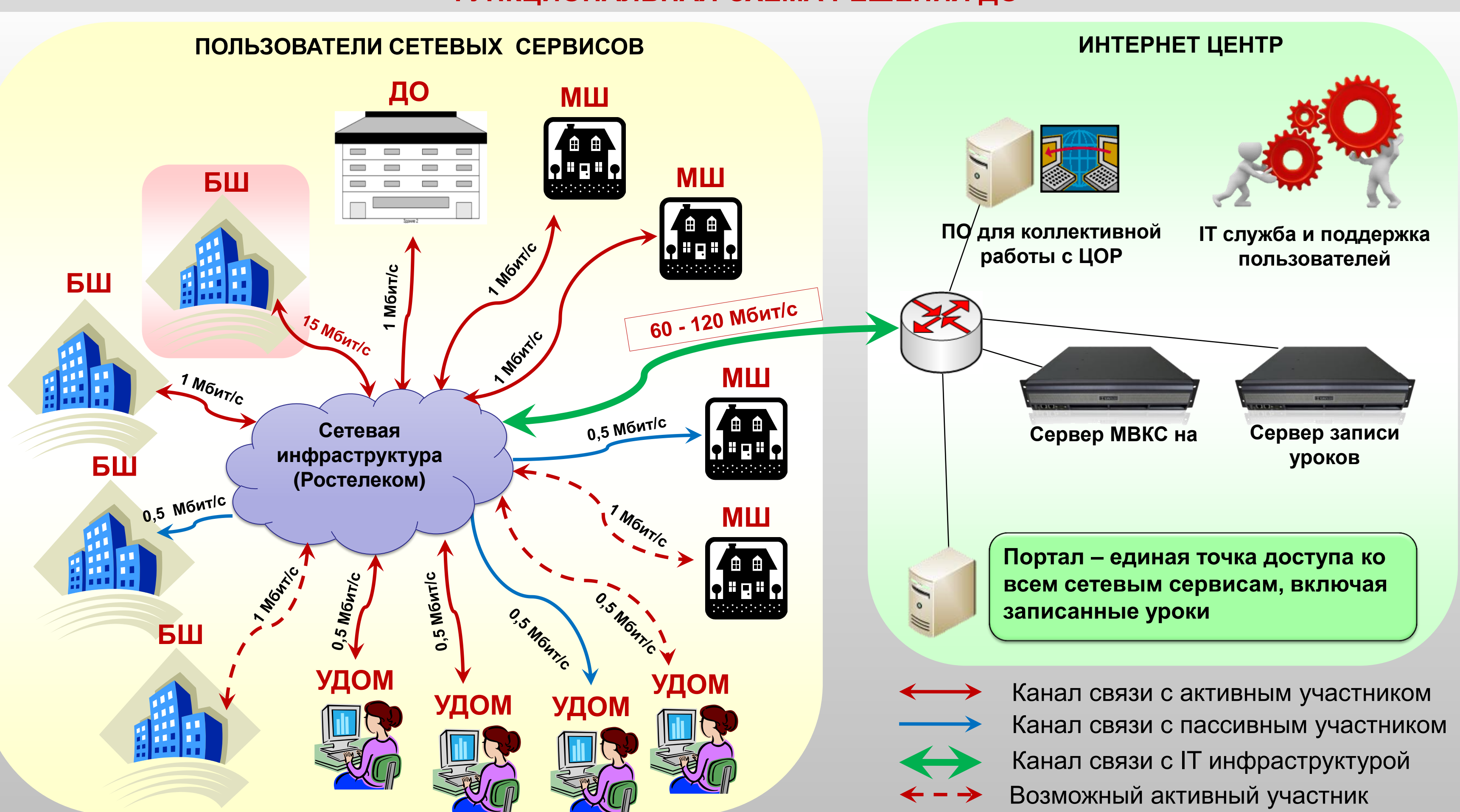

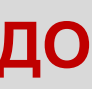

#### **ФУНКЦИОНАЛЬНАЯ СХЕМА РЕШЕНИЯ ДО**

- 
- 
- Пассивные слушатели физики (истории)
- 

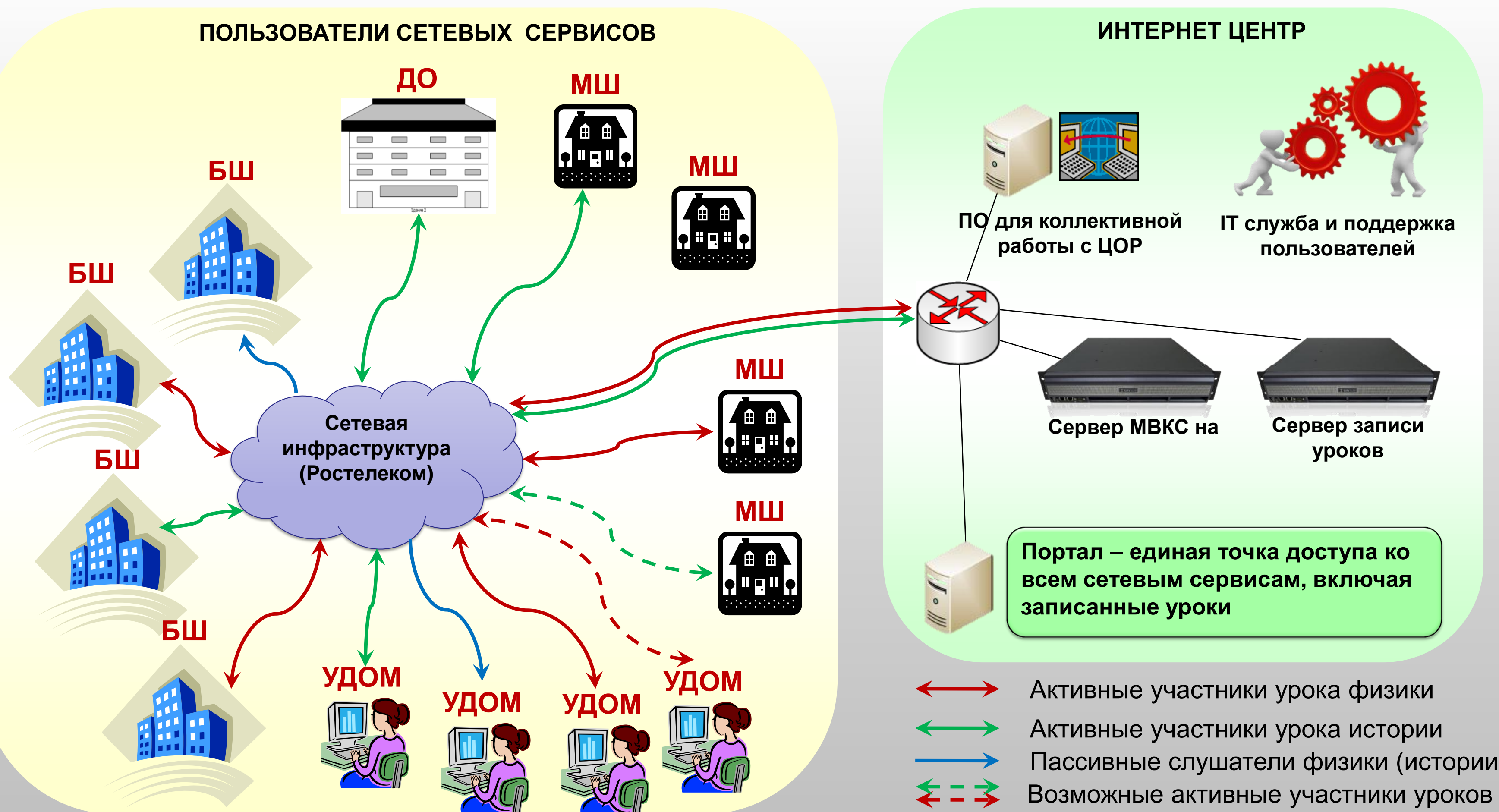

#### **РЕЖИМ ПРОВЕДЕНИЯ ДИСТАНЦИОННЫХ ЗАНЯТИЙ**

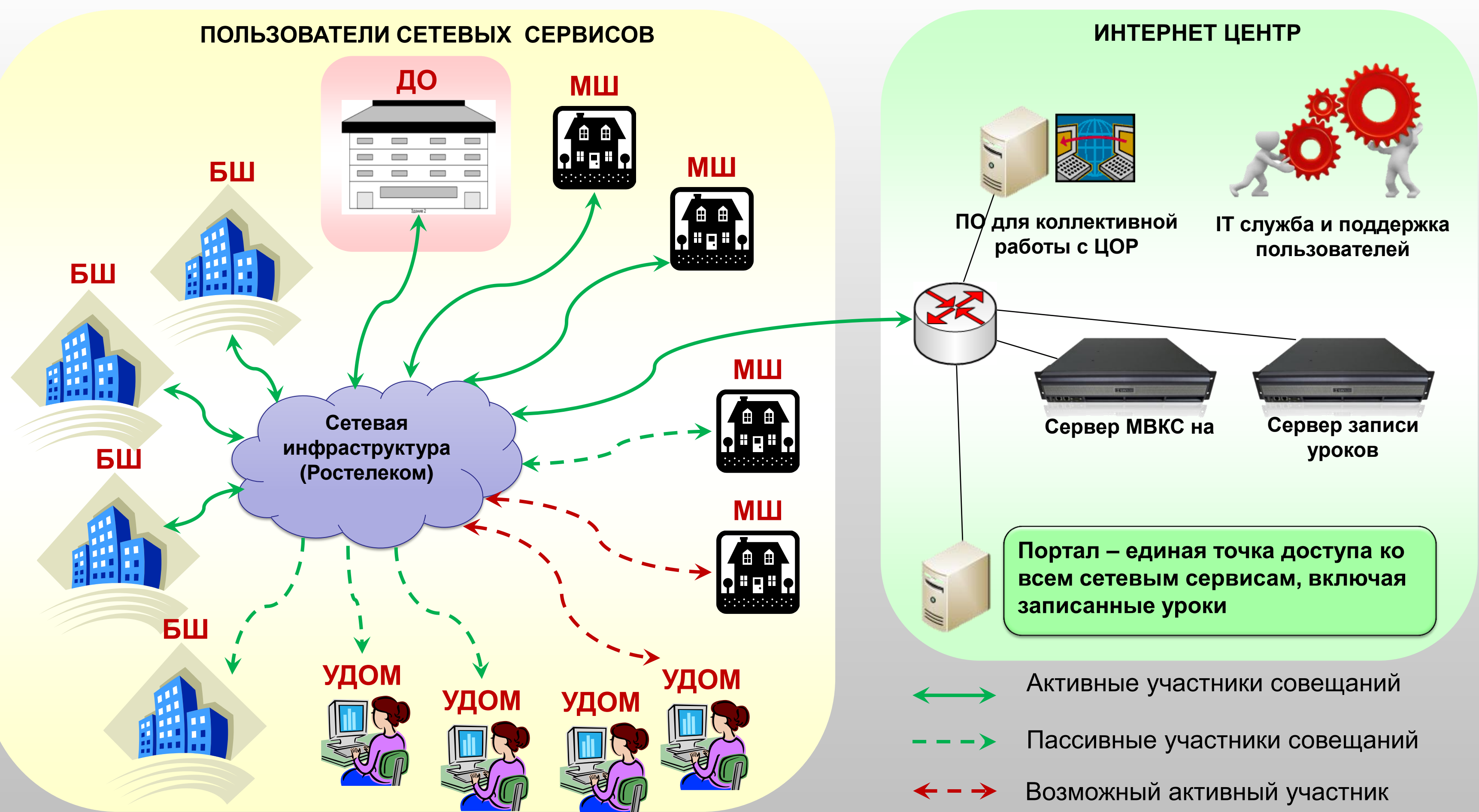

#### **РЕЖИМ АДМИНИСТРАТИВНЫХ СОВЕЩАНИЙ**

**Краснодарский Край, г. Горячий Ключ, Школа 1, ул. Ленина, 26**

**Краснодарский Край, Красноармейский район, школа 14, ст. Марьянская, ул. Ленина, 52**

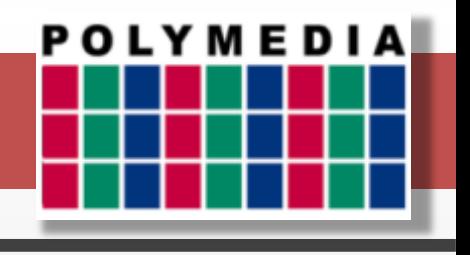

### **УЧЕБНЫЕ КЛАССЫ В ШКОЛАХ КРАСНОДАРСКОГО КРАЯ**

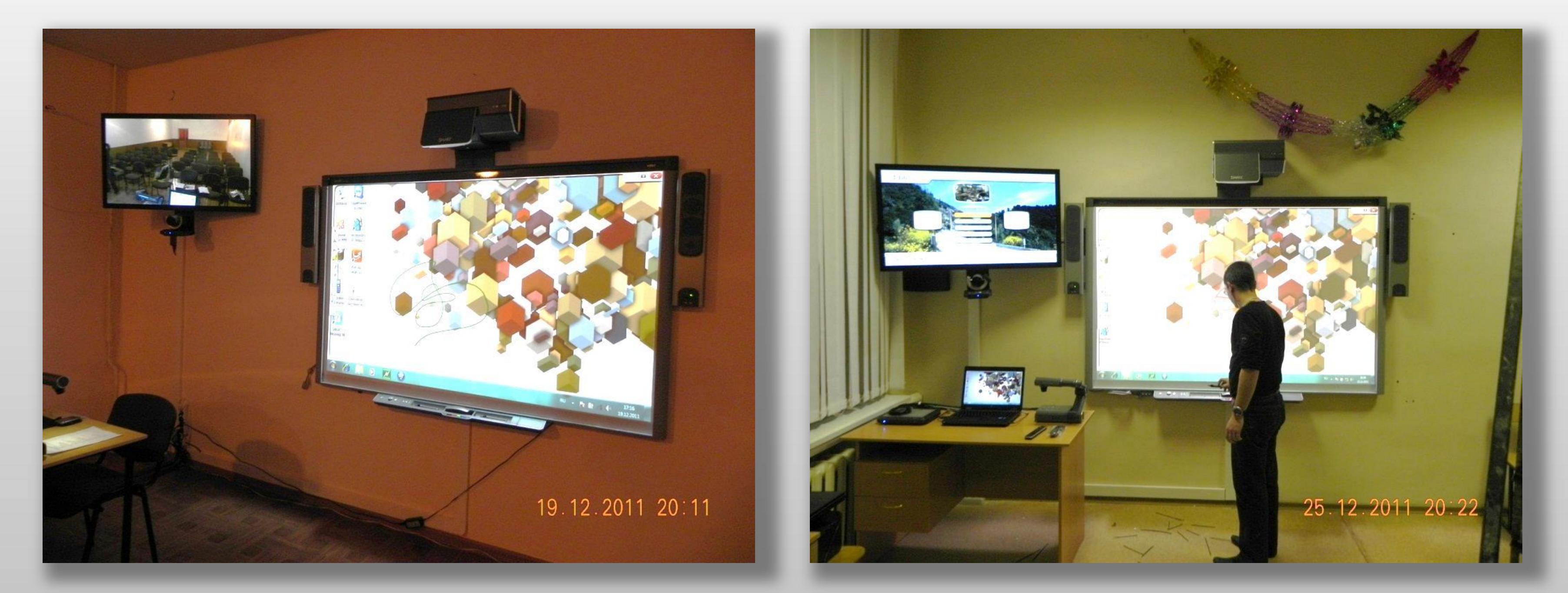

## **РАБОЧИЕ МЕСТА УЧИТЕЛЕЙ В ШКОЛАХ КРАСНОДАРСКОГО КРАЯ**

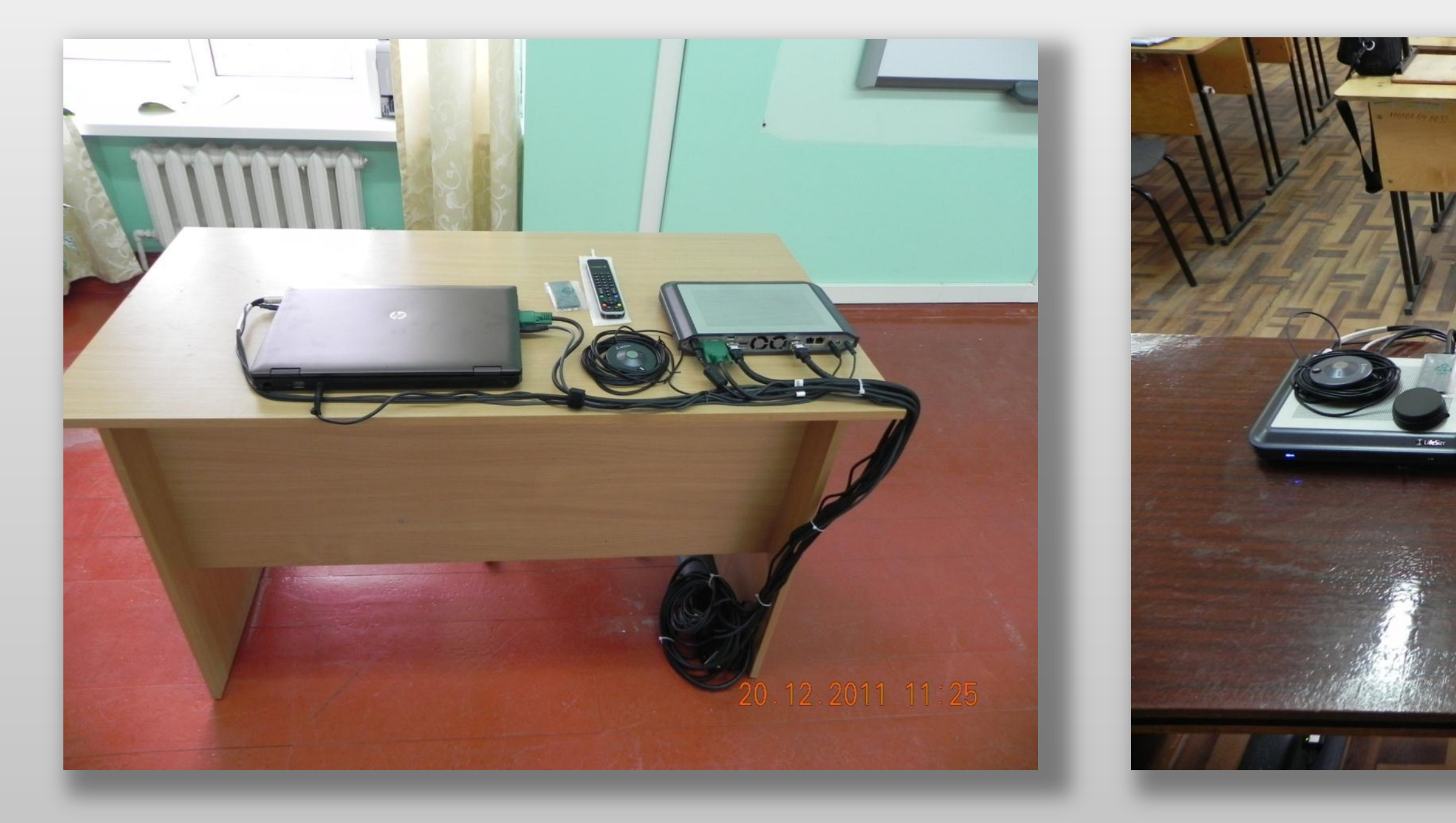

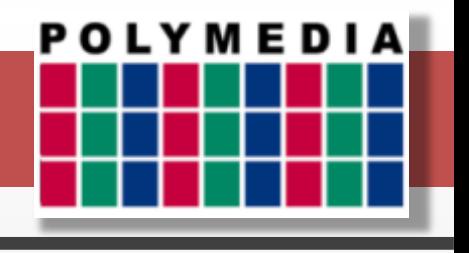

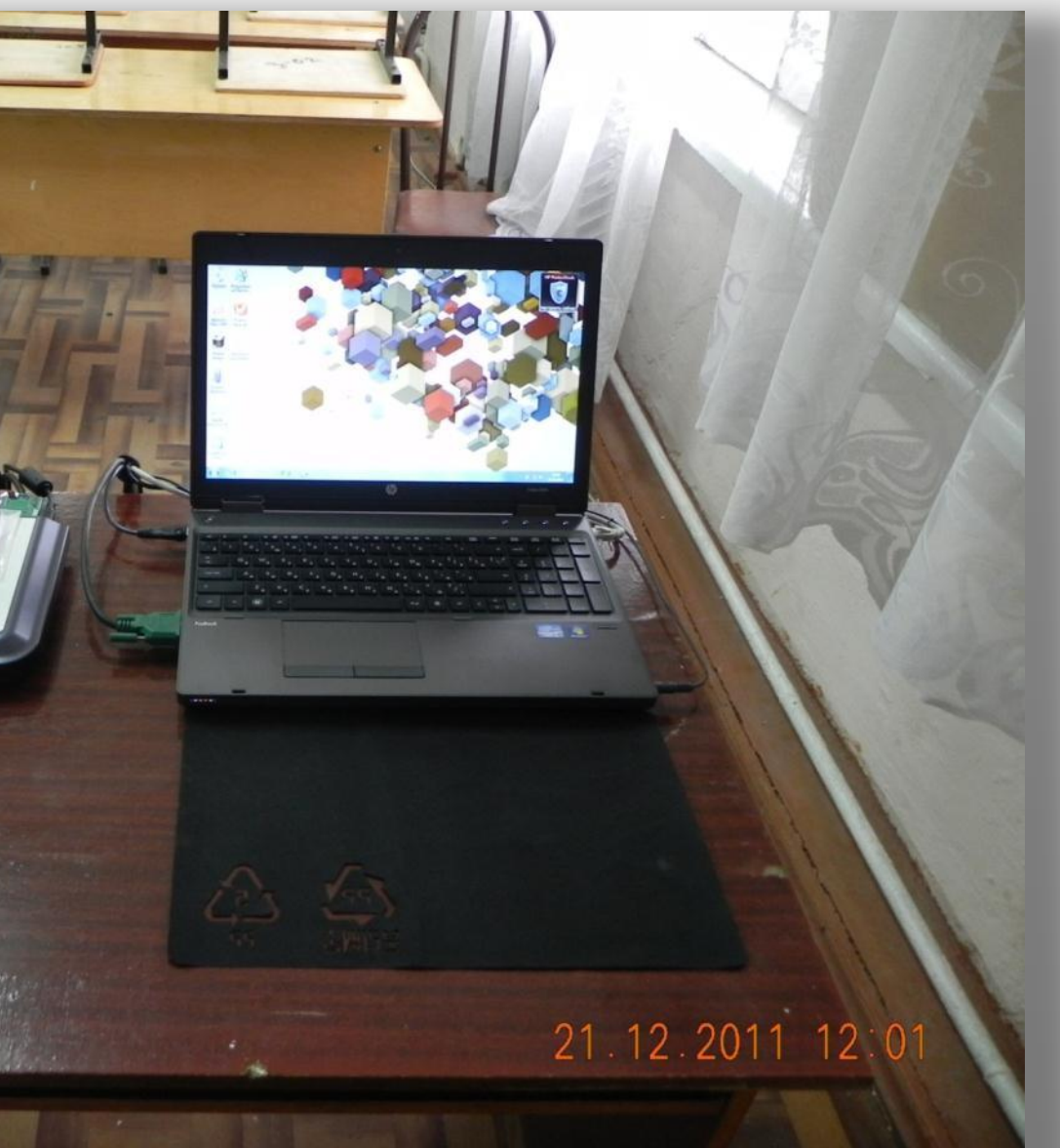

## **ИНСТАЛЛЯЦИОННЫЕ РАБОТЫ В КЛАССАХ ШКОЛ КУРСКОЙ ОБЛАСТИ**

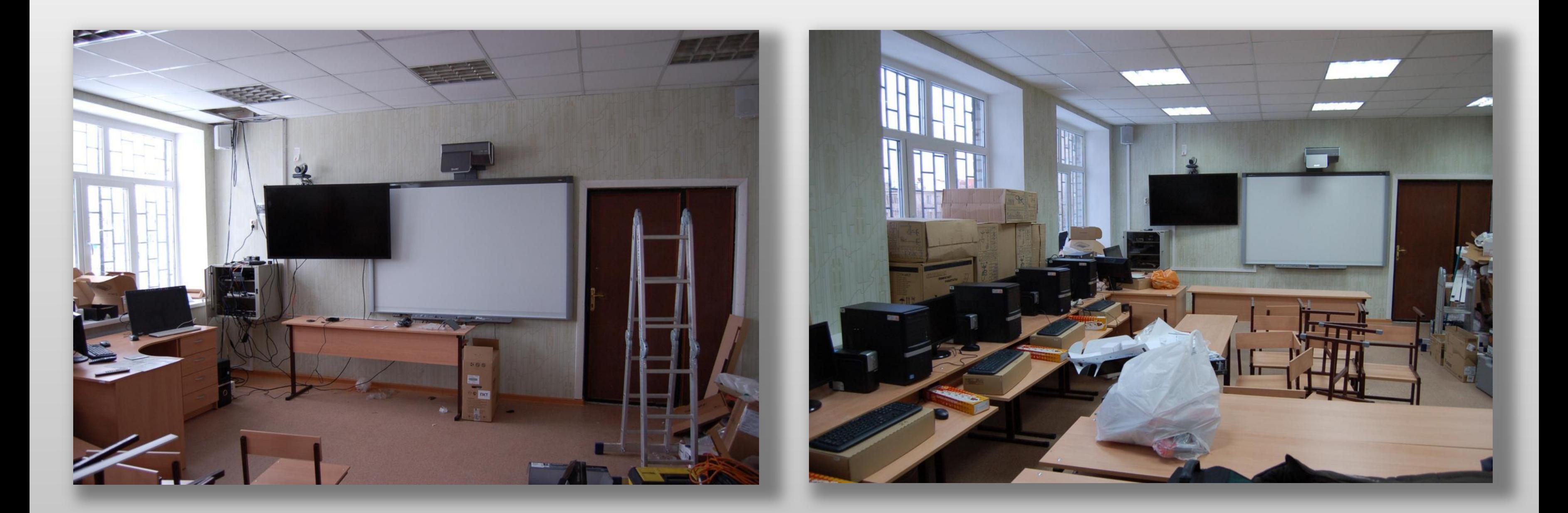

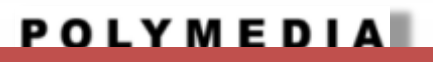

## **ПРИМЕРЫ РЕАЛИЗОВАННЫХ ПРОЕКТОВ**

#### **ПРИМЕР РЕАЛИЗОВАННЫХ ПОТОЧНЫХ АУДИТОРИИ В МГУ Г. МОСКВА**

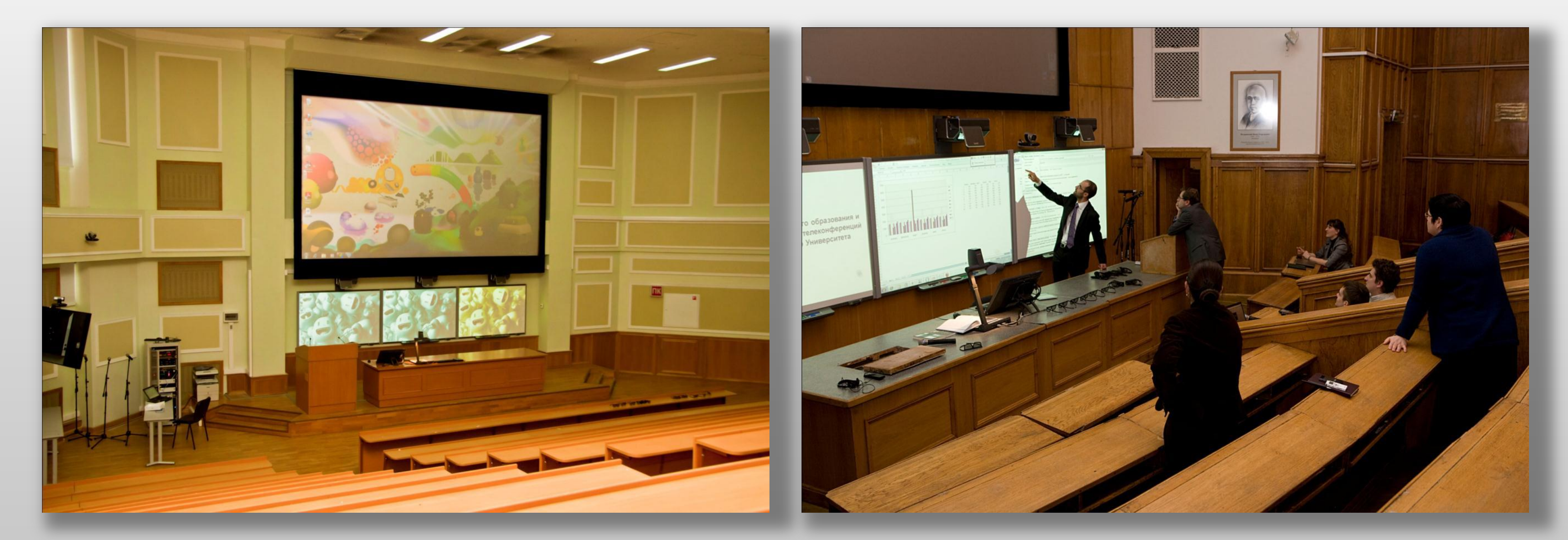

#### **Поточная аудитория на 250 человек в новом корпусе МГУ**

#### **Поточная аудитория на 150 человек в главном корпусе МГУ**

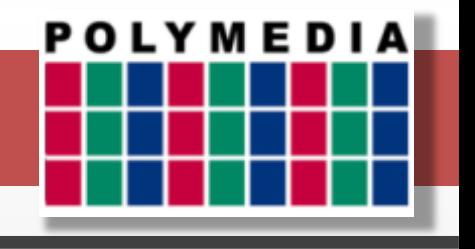

### **ПРИМЕР РЕАЛИЗОВАННЫХ АУДИТОРИЙ ДЛЯ СЕМИНАРСКИХ ЗАНЯТИЙ В МГУ Г. МОСКВА**

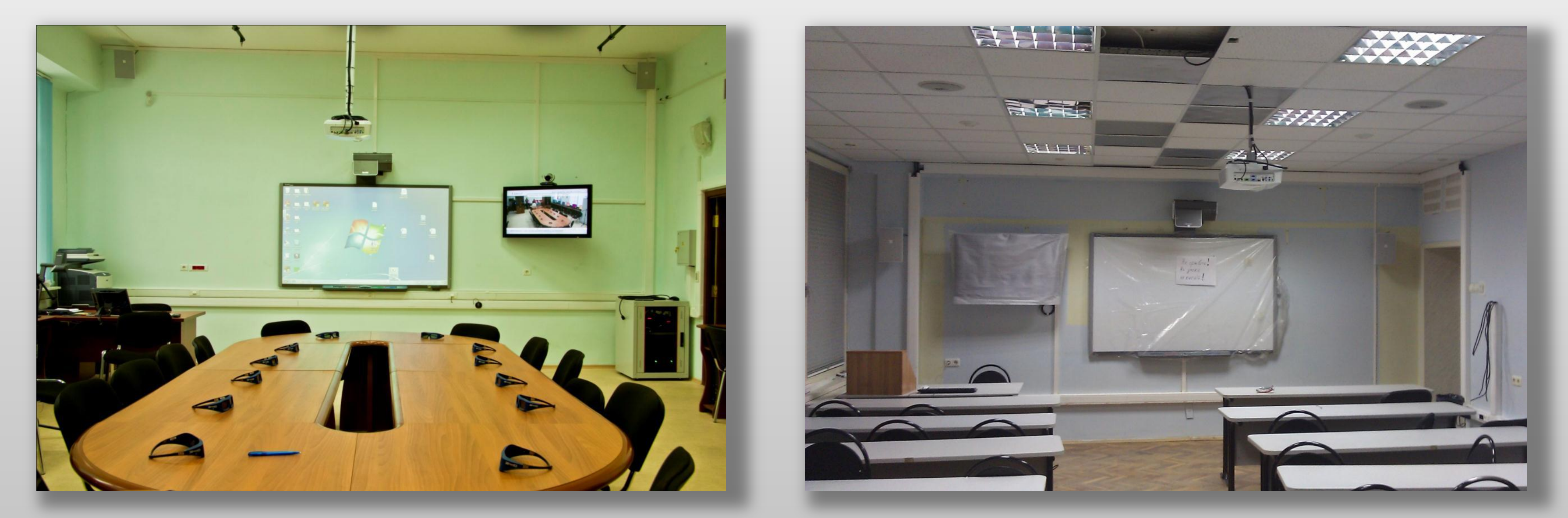

#### **Аудитория для семинарских занятий на 25 человек**

**Аудитория для семинарских занятий на 20 человек на базе компьютерной аудитории**

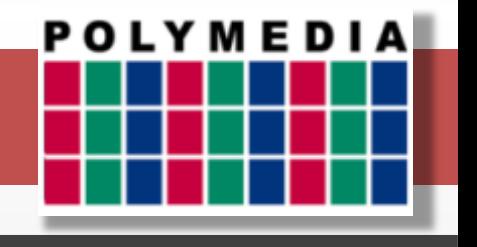